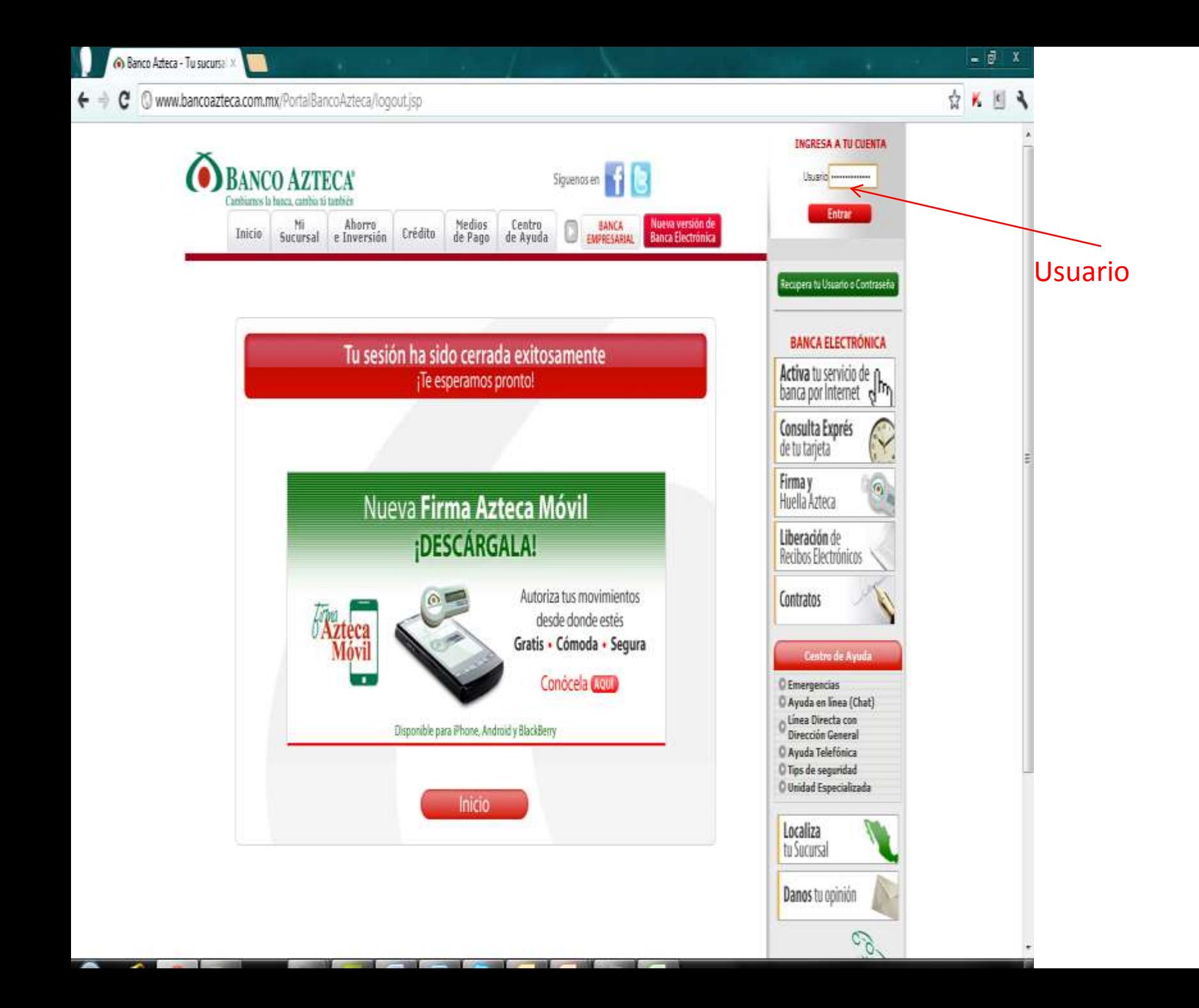

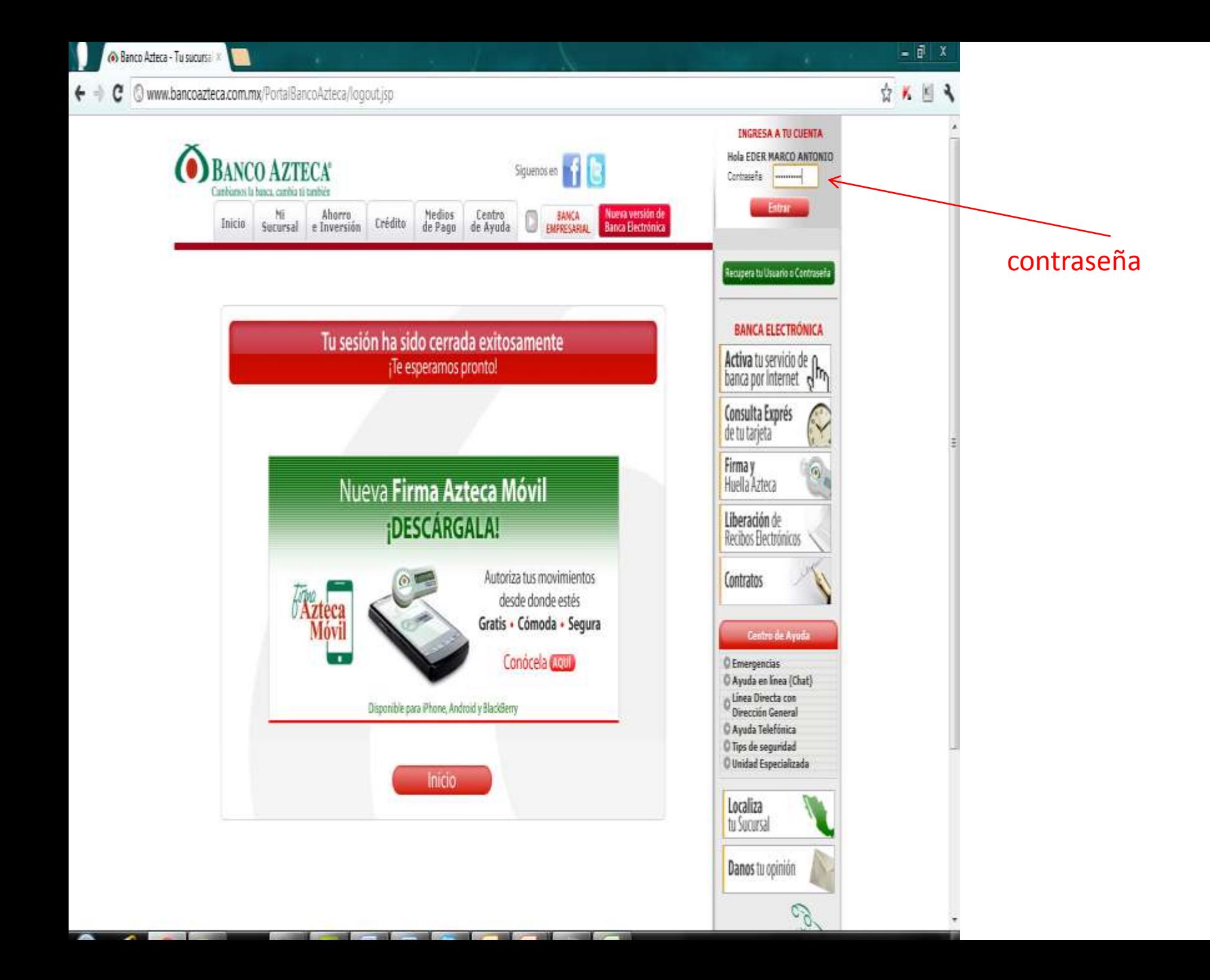

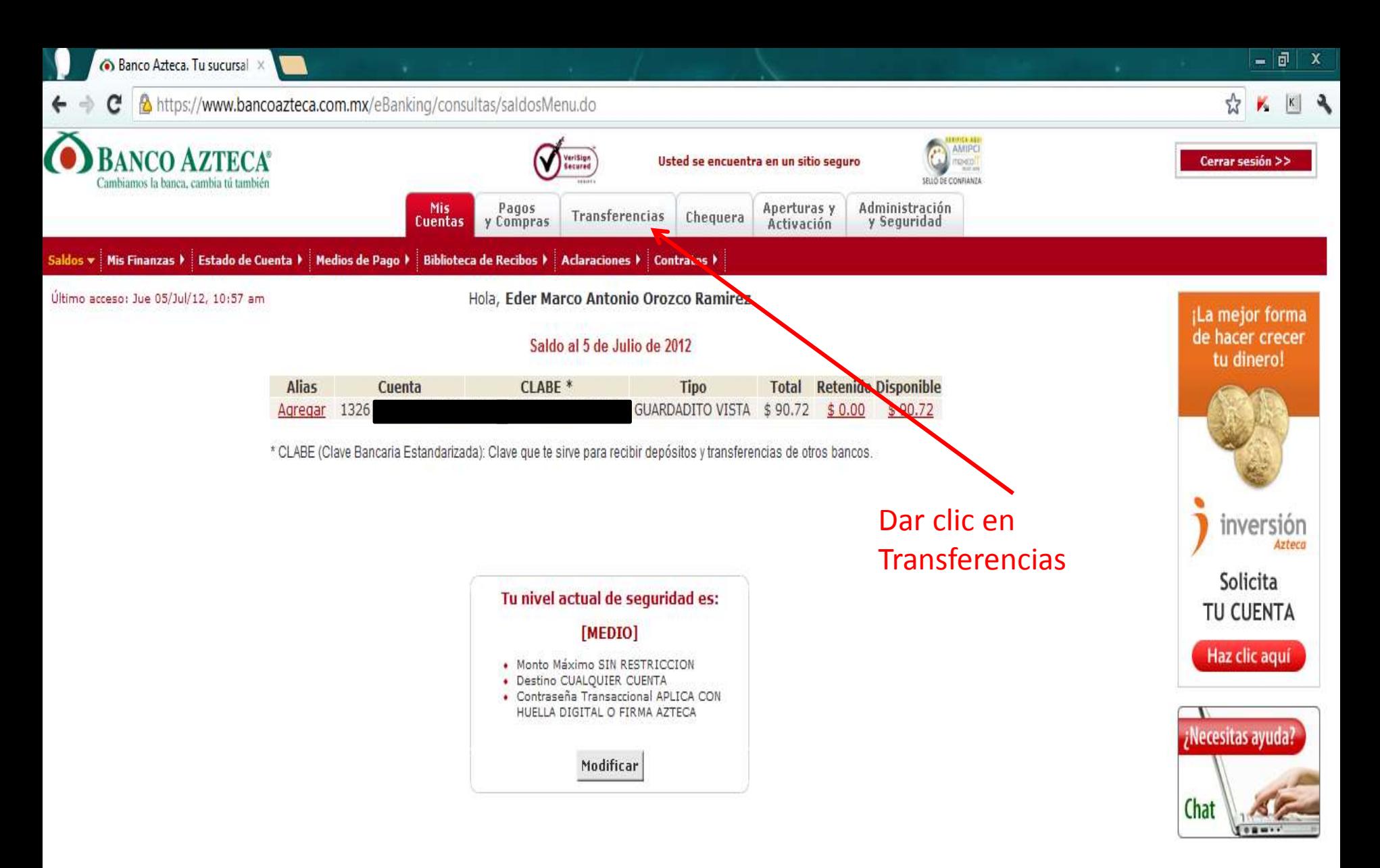

Tiempo (0.335 Segundos) 05/07/2012 10:57 Folio: M05072012105729MX01 webmaster@bancoazteca.com.mx

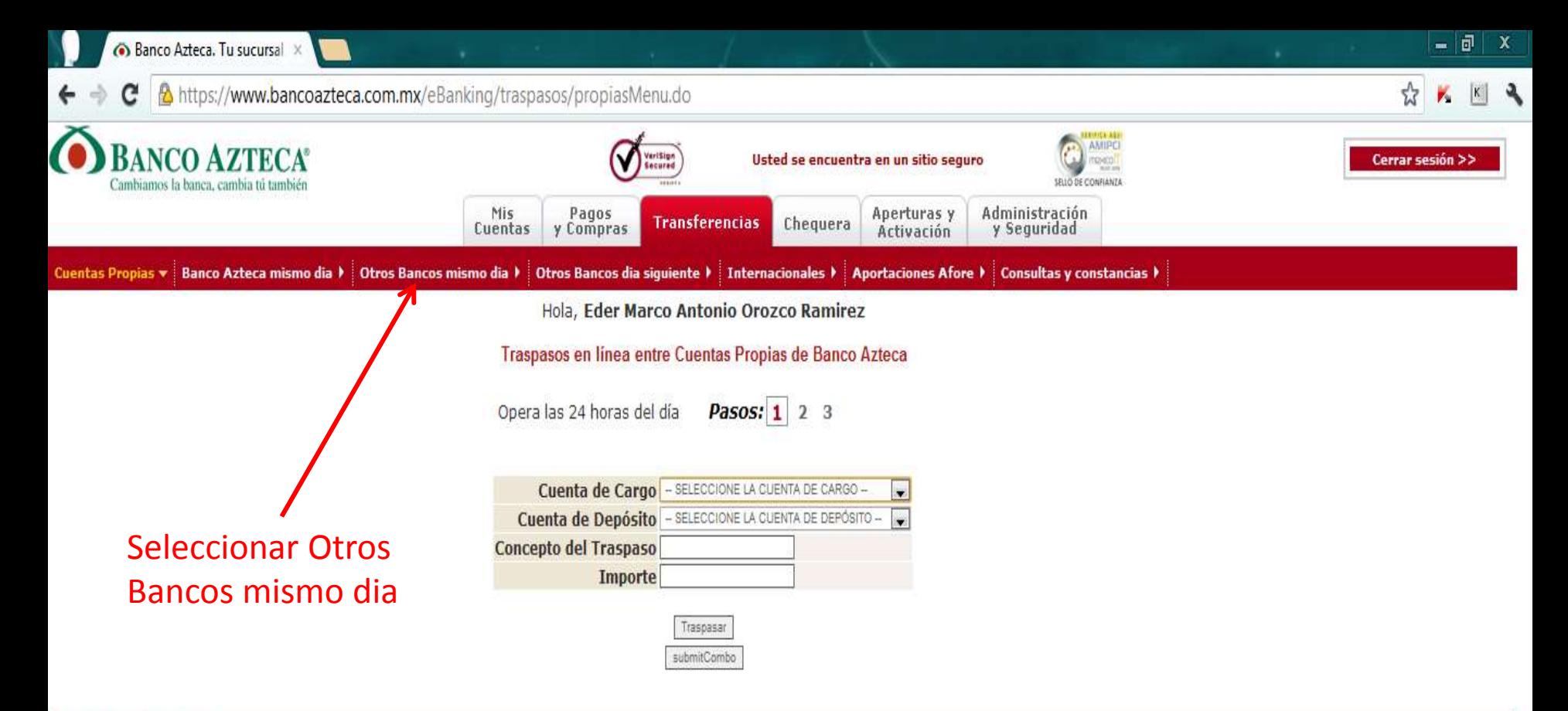

Tiempo (0.174 Segundos) 05/07/2012 10:57 Folio: M05072012105751MX01 webmaster@bancoazteca.com.mx

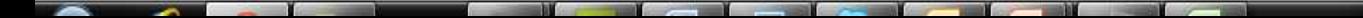

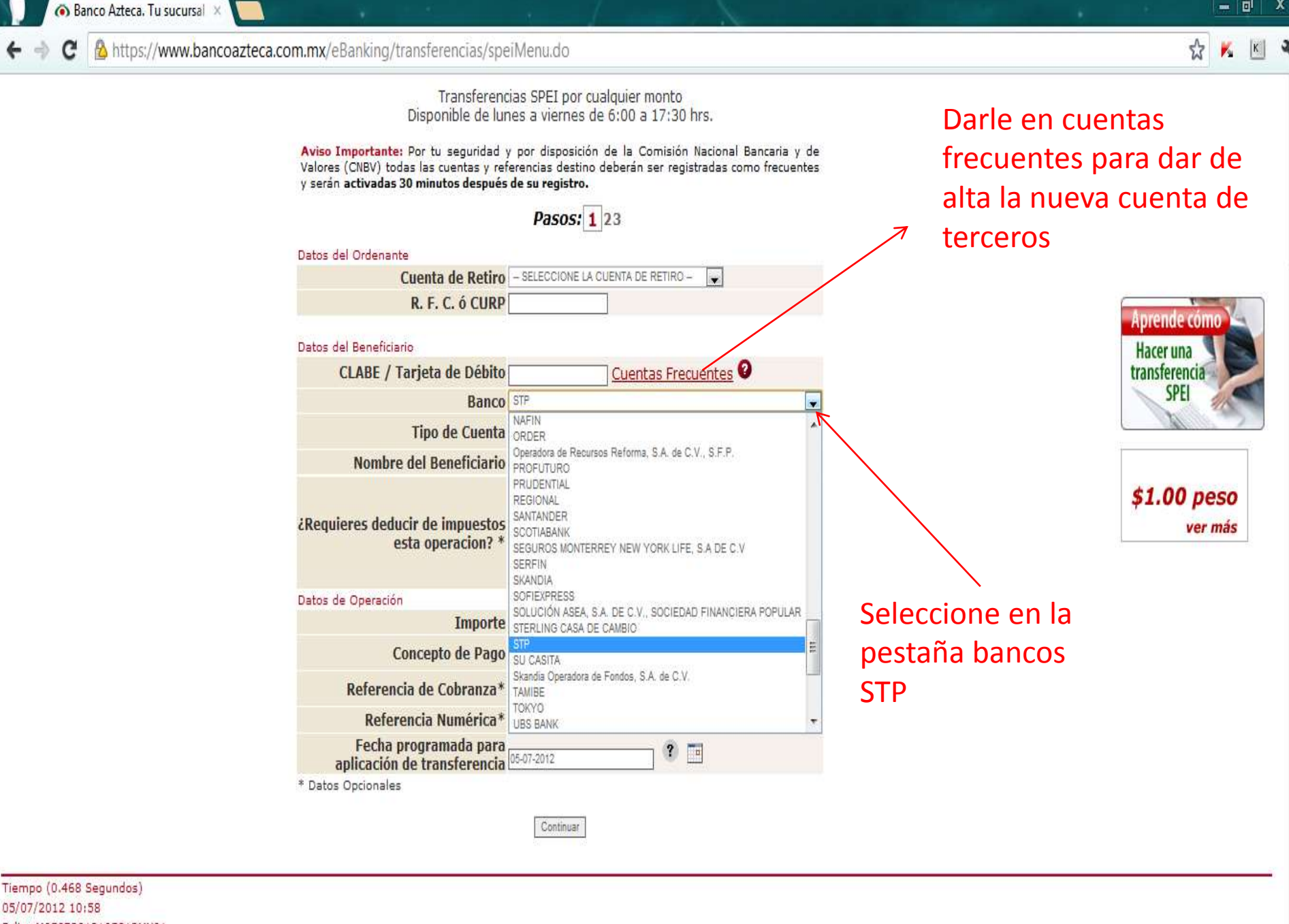

Folio: M05072012105813MX01 webmaster@bancoazteca.com.mx

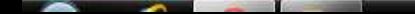

司  $\mathbf x$ 

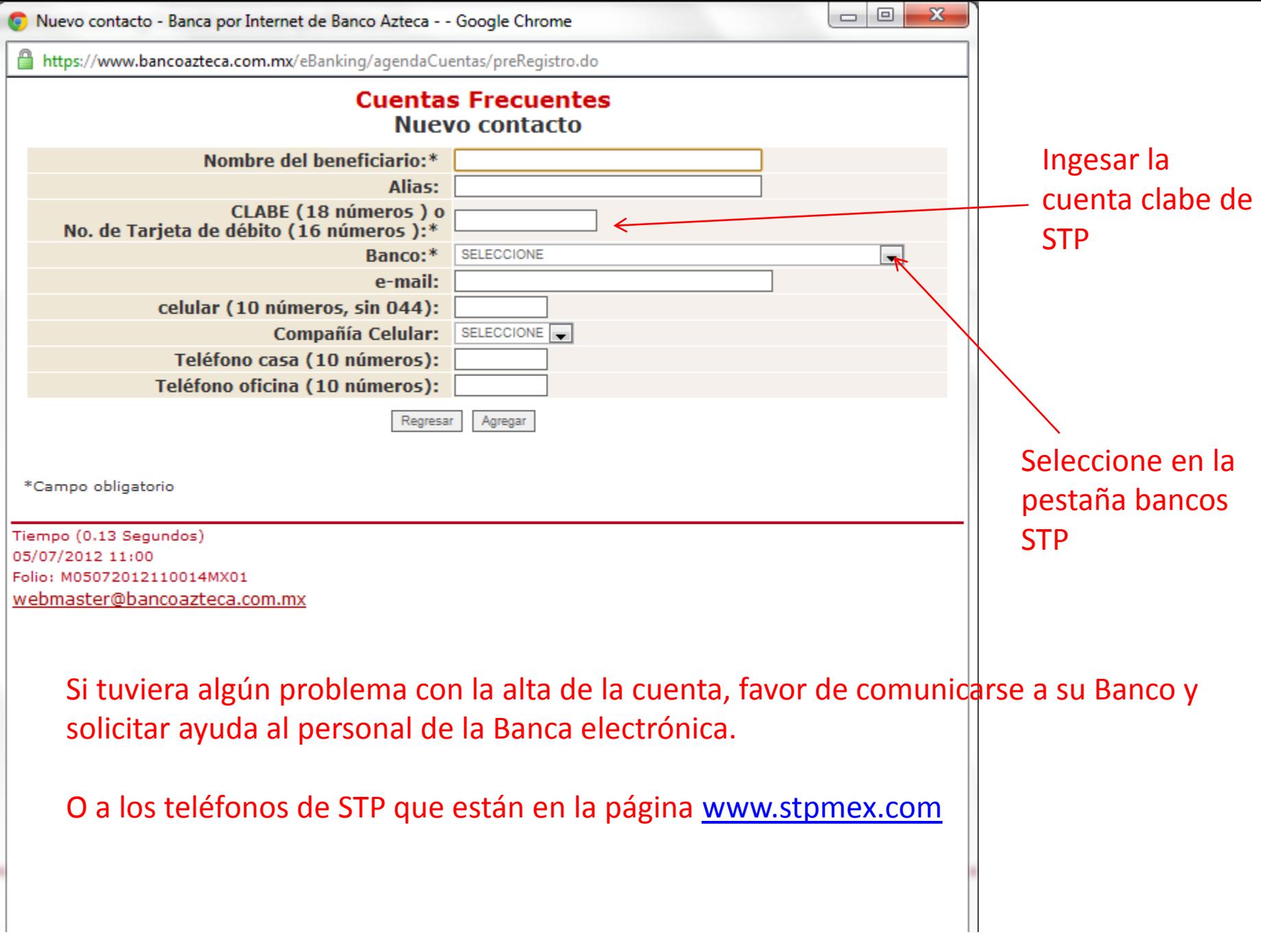